## **Introduction To Computing And Programming In Python A Multimedia Approach**

As recognized, adventure as skillfully as experience approximately lesson, amusement, as skillfully as bargain can be gotten by just checking out a book **introduction to computing and programming in python a multimedia app** life, in this area the world.

We find the money for you this proper as capably as simple artifice to get those all. We allow introduction to computing and programming in python a multimedia approach and numerous books collections to scientific research in python a multimedia approach that can be your partner.

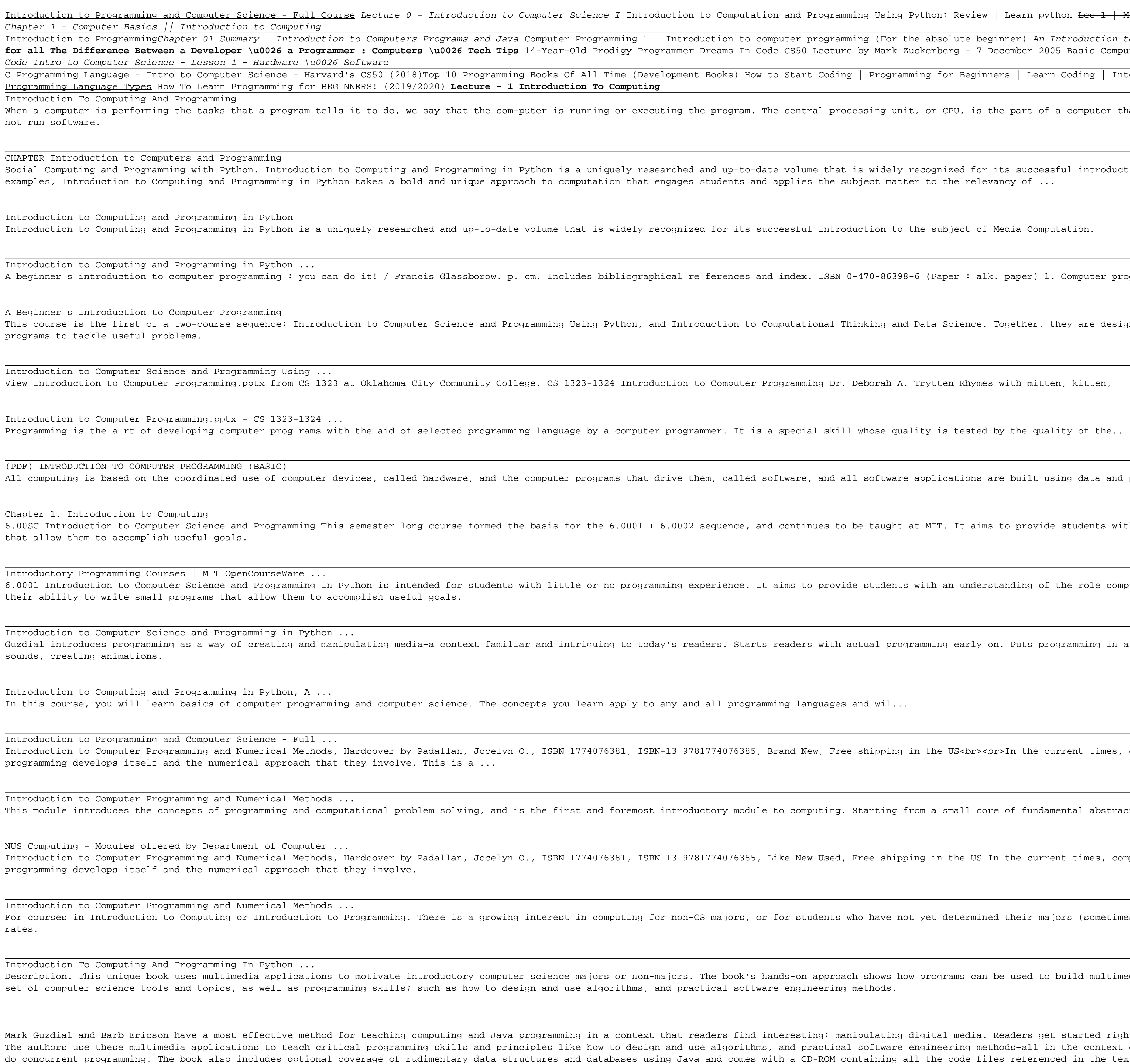

Mark Guzdial and Barb Ericson have a most effective method for teaching computing and Java programming in a context that readers find interesting: manipulating how to write programs that create interesting effects with sou The authors use these multimedia applications to teach critical programming skills and principles like how to design and use algorithms, and practical software engineering methods-all in the context of learning how to also do concurrent programming. The book also includes optional coverage of rudimentary data structures and databases using Java and comes with a CD-ROM containing all the code files referenced in the text and required for medi Demonstrates how to manipulate media in useful ways, from reducing red eye and splicing sounds to generating digital video special effects. The book also includes optional coverage of rudimentary data structures and databa required for media manipulation. For beginners interested in learning more about basic multimedia computing and programming.

The new edition of an introductory text that teaches students the art of computational problem solving, covering topics ranging from simple algorithms to information visualization.

Introduction to Programming and Computer Science - Full Course Lecture 0 - Introduction to Computer Science I Introduction to Computation and Programming Using Python: Review | Learn python <del>Lec 1 | MIT 6.00 Introduction t</del> Introduction to ProgrammingChapter 01 Summary - Introduction to Computers Programs and Java <del>Computer Programming 1 - Introduction to Code - and Got a Job at Google!</del> Introduction to Computers and computers and computers a for all The Difference Between a Developer \u0026 a Programmer : Computers \u0026 Tech Tips 14-Year-Old Prodigy Programmer Dreams In Code CS50 Lecture by Mark Zuckerberg - 7 December 2005 Basic Computer Class Part 1 - ESL C Programming Language - Intro to Computer Science - Harvard's CS50 (2018)<del>Top 10 Programming Books Of All Time (Development Books) How to Start Coding | Programming for Beginners | Learn Coding | Programming for Beginner </del>

When a computer is performing the tasks that a program tells it to do, we say that the com-puter is running or executing the program. The CPU is the most important component in a computer because without it, the computer c

Social Computing and Programming with Python. Introduction to Computing and Programming in Python is a uniquely researched and up-to-date volume that is widely recognized for its successful introduction. Emphasizing creati

A beginner s introduction to computer programming : you can do it! / Francis Glassborow. p. cm. Includes bibliographical re ferences and index. ISBN 0-470-86398-6 (Paper : alk. paper) 1. Computer programming. I. Title. QA7

This course is the first of a two-course sequence: Introduction to Computer Science and Programming Using Python, and Introduction to Computational Thinking and Data Science. Together, they are designed to help people with

All computing is based on the coordinated use of computer devices, called hardware, and the computer programs that drive them, called software applications are built using data and process specifications, called data struc

6.00SC Introduction to Computer Science and Programming This semester-long course formed the basis for the 6.0001 + 6.0002 sequence, and continues to be taught at MIT. It aims to provide students with an understanding, reg

6.0001 Introduction to Computer Science and Programming in Python is intended for students with little or no programming experience. It aims to provide students with an understanding of the role computation can play in sol

Guzdial introduces programming as a way of creating and manipulating media–a context familiar and intriguing to today's readers. Starts readers with actual programming for communications). Includes implementing Photoshop-l

Introduction to Computer Programming and Numerical Methods, Hardcover by Padallan, Jocelyn O., ISBN 1774076381, ISBN 1774076385, Brand New, Free shipping in the US<br>>In the current times, computing is a very important sk

This module introduces the concepts of programming and computational problem solving, and is the first and foremost introductory module to computing. Starting from a small core of fundamental abstractions, the module intro

Introduction to Computer Programming and Numerical Methods, Hardcover by Padallan, Jocelyn O., ISBN 1774076381, ISBN 1774076385, Like New Used, Free shipping in the US In the current times, computing is a very important sk

For courses in Introduction to Computing or Introduction to Programming. There is a growing interest in computing for non-CS majors, or for students who have not yet determined the "iCSO"; market). Computer science profess

Description. This unique book uses multimedia applications to motivate introductory computer science majors or non-majors. The book's hands-on approach shows how programs can be used to build multimedia computer science ap

and materials that are traditionally used to teach CS1 and CS2. This textbook was written with a single overarching goal: to present the core concepts of computer science as simply as possible without being simplistic.

A first programming course should not be directed towards learning a particular programming language, but rather at learning to programming language should get out of the way and serve this goal. The simple, powerful Racke concepts and techniques of computer programming, without being distracted by complex syntax. As a result, this book can be used at the high school (and perhaps middle school) level, while providing enough advanced concepts some programming (e.g. in Java, Python, or C++) will enhance their understanding of the fundamentals, un-learn some bad habits, and change the way they think about programming. We take a graphics-early approach: you'll sta programs from Chapter 6, even before seeing arithmetic. We continue using graphics, GUI and game programming throughout to motivate fundamental concepts. At the same time, we emphasize data types, testing, and a concrete, learn other programming languages and program well in them. Or, if this is the last programming course you ever take, you'll understand many of the issues that affect the programs with my daughter, and there's no doubt tha exactly what Stephen claims, which is to move gradually from copy-and-change exercises to think-on-your-own exercises within each section. I also think it's nice that the "worked exercises" are clearly labeled as such. The text of the book, and then a similar example is presented as if it were an exercise but they just happen to be giving away the answer. It is practically shouting out "Here's a model of how you go about solving away the ans highly impressive work with HtDP. The concepts are close to genius. (perhaps yes, genius quality work) They are a MUST for any high school offering serious introductory CS curriculum. 2. Without Dr. Blochs book "Picturing Recipe etc) into an ordinary High School Classroom. Any high school instructor who struggles to find ways to bring these great HtDP ideas to the typical high schooler, should immediately investigate the Bloch book. Think o

An Active Learning Approach to Teaching the Main Ideas in Computing Explorations in Computing: An Introduction to Computer Science and Python Programming teaches computer science students how to use programming skills to e beginning students an introduction to

## Introduction to Computing is a comprehensive text designed for the CSO (Intro to CS) course at the college level. It may also be used as a primary text for the Advanced Placement Computer Science course at the high school

A completely revised edition, offering new design recipes for interactive programs and support for images as plain values, testing, event-driven programming, and even distributed programming places computer science at the books, it focuses on the program design process, presenting program design guidelines that show the reader how to analyze a problem statement, how to formulate concise goals, how to develop an outline of the solution, how programs is about the study of principles and the acquisition of transferable skills, the text does not use an off-the-shelf industrial language but presents a tailor-made teaching language. For the same reason, it offers learning. The environment grows with readers as they master the material in the book until it supports a full-fledged language for the whole spectrum of programming tasks. This second edition has been completely revised. W introduces different design recipes for interactive programs with graphical interfaces and batch programs. It also enriches its design recipes for functions with numerous new hints. Finally, the teaching languages and thei even distributed programming.

Copyright code : 0168195cd88b0d8bb8890a681d05f951

## This book is suitable for use in a university-level first course in computing (CS1), as well as the increasingly popular course known as CS0. It is difficult for many students to master basic concepts in computer science a